#### Conducting an independent means t-test in jamovi

A statistics tutor surveyed her class of 15 students about the time they spend on Instagram. Her students wrote the estimated minutes per day they spend on Instagram. When the data was collected it was revealed that the students spent an average of 80.67 minutes a day on Instagram. This tutor was also a postgraduate student and had asked her fellow postgrads to also give an estimate of their daily "Insta-minutes" as a comparison point. The tutor asked her class, "Who do you think would use Instagram more? You first year students? Or postgrad students?" There was much conjecture and the statistics class set about testing whether there was a significant difference in Insta-minutes between them and the postgraduate students.

### Step 1 – Taking a look at the data.

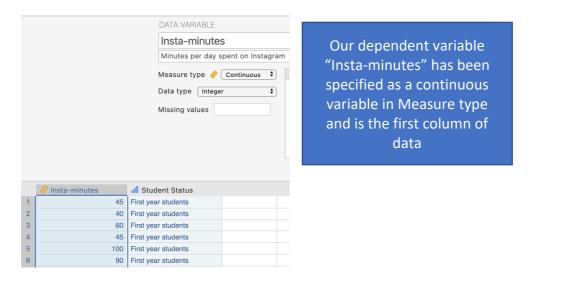

| Student Status         Stage of university study         Measure type if Ordinal is         Levels         Data type integer         Missing values         Destgraduate students         Missing values         Destgraduate students         Missing values         Bottgraduate students         Missing values         Destgraduate students         Missing values         Bottgraduate students         Missing values         Missing values         Bottgraduate students         Missing values         Bottgraduate students         Missing valuents         Missing valuents         Missing valuents         Missing valuents         Missing valuents         Missing valuents         Missing valuents         Missing valuents         Missing valuents         Missing valuents         Missing valuents         Missing valuents                                                                                                    |   |
|----------------------------------------------------------------------------------------------------|---|
| Measure type       Ordinal       Levels         Data type       integer       First year students         Missing values       Postgraduate students         Integer       Integer       Integer         Missing values       Retain unused level         Integer       Integer       Integer         Integer       Integer       Integer         Integer       Integer       Integer         Missing values       Integer       Integer         Integer       Integer       Integer         Integer       Integer       Integer         Integer       Integer       Integer         Integer       Integer       Integer         Integer       Integer       Integer         Integer       Integer       Integer         Integer       Integer       Integer         Integer       Integer       Integer         Integer       Integer       Integer         Integer       Integer       Integer         Integer       Integer       Integer         Integer       Integer       Integer         Integer       Integer       Integer         Integer       Integer       Integer                               |   |
| Stat type       Integer       First year students         Missing values       Postgraduate students         Retain unused level         Missing values       Retain unused level         Missing values       Retain unused level         Missing values       Integer         Missing values       Retain unused level         Missing values       Integer         Missing values       Integer         Missing v |   |
| Missing values     Postgraduate students       Iniutes                                                                                                    |   |
| Initial Status     Retain unused level       45     First year students       40     First year students       41     First year students       42     First year students       43     First year students       44     First year students       45     First year students       46     First year students       47     First year students       48     First year students       49     First year students       40     First year students       41     First year students       42     First year students       43     First year students       44     First year students       45     First year students       46     First year students       47     First year students       48     First year students       49     First year students       410     First year students       420     First year students       431     First year students                                                                                                    | 1 |
| Initial Student Status           46         First year students           40         First year students           44         First year students           45         First year students           46         First year students           47         First year students           48         First year students           49         First year students           40         First year students           41         First year students           42         First year students           43         First year students           44         First year students           45         First year students           46         First year students           47         First year students           48         First year students           49         First year students           410         First year students           420         First year students                                                                                                    | 2 |
| 45     First year students       40     First year students       60     First year students       43     First year students       90     First year students       90     First year students       90     First year students       90     First year students       90     First year students       91     First year students       92     First year students       93     First year students       94     First year students       95     First year students       96     First year students       97     First year students       98     First year students       99     First year students       90     First year students       910     First year students                                                                                                    |   |
| 40     First year students       45     First year students       46     First year students       90     First year students       21     First year students       120     First year students       131     First year students       132     First year students       135     First year students       136     First year students       137     First year students       138     First year students       140     First year students       150     First year students       151     First year students       152     First year students       153     First year students       154     First year students       155     First year students       150     First year students                                                                                                    |   |
| 66     First year students       100     First year students       100     First year students       101     First year students       102     First year students       103     First year students       104     First year students       105     First year students       105     First year students       106     First year students       107     First year students       108     First year students       109     First year students       100     First year students       101     First year students       102     First year students                                                                                                    |   |
| 45     First year students       90     First year students       20     First year students       30     First year students       30     First year students       30     First year students       31     First year students       35     First year students       36     First year students       375     First year students       38     First year students       39     First year students       39     First year students       310     First year students       32     First year students                                                                                                    |   |
| 100     First year students       90     First year students       120     First year students       60     First year students       150     First year students       85     First year students       101     First year students       102     First year students       103     First year students       104     First year students       105     First year students       106     First year students       107     First year students       108     First year students       110     First year students       120     First year students                                                                                                    |   |
| 90     First year students       120     First year students       60     First year students       150     First year students       85     First year students       86     First year students       90     First year students       91     First year students       92     First year students       93     First year students       94     First year students                                                                                                    |   |
| 20     First year students       120     First year students       60     First year students       75     First year students       85     First year students       110     First year students       90     First year students       120     First year students                                                                                                    |   |
| 120     First year students       60     First year students       75     First year students       85     First year students       90     First year students       120     First year students                                                                                                    |   |
| 60     First year students       75     First year students       85     First year students       910     First year students       92     First year students       120     First year students                                                                                                    |   |
| 75     First year students       150     First year students       85     First year students       100     First year students       90     First year students       120     First year students                                                                                                    |   |
| 150     First year students       85     First year students       90     First year students       120     First year students                                                                                                    |   |
| 85     First year students       90     First year students       120     First year students                                                                                                    |   |
| 110     First year students       90     First year students       120     First year students                                                                                                    |   |
| 90 First year students<br>120 First year students                                                                                                    |   |
| 120 First year students                                                                                                    |   |
|                                                                                                    |   |
| 35 Postoraduate students                                                                                                    |   |
| 60 Postgraduate students                                                                                                    |   |

In the second column of our data spreadsheet we have a variable "Student Status" which tells *jamovi* which group the students are in. You can see the measure type has been set as ordinal. There are two levels to this variable. First year students who have been given a code of 1 and postgraduate students with a code of 2. The first 15 rows in the data set are first year students and then the second 15 rows are the postgrads. Our independent variable or grouping variable can be ordinal or nominal for an independent means *t*-test.

### Step 2 – Navigating to the Independent Samples *t*-test analysis menu.

| Inst Independent Samples T-Test     Paired Samples T-Test     One Sample T-Test | =         | Data        | Analys    | es    | Edit   |            |
|---------------------------------------------------------------------------------|-----------|-------------|-----------|-------|--------|------------|
| Paired Samples T-Test One Sample T-Test                                         | ploration | ₽<br>T-Test | s AN      |       |        | Frequencie |
| One Sample T-Test                                                               | 🤶 Inst    | Indep       | endent Sa | mples | T-Test | s time 2   |
| One Sample T-Test                                                               |           | Paire       |           | 30    |        |            |
|                                                                                 |           | 000         |           | 45    |        |            |
|                                                                                 |           |             | 25        |       |        |            |
| 45                                                                              |           |             | 45        |       |        | 20         |

On the Analyses tab select the T-tests menu, then select Independent Samples T-Test. This is an alternate name for the Independent means *t*-test.

## Step 3 – Selecting analysis options

When you first select the Independent Samples T-Test the following screen will appear. The analysis options appear on the left and the empty results appears on the right, ready to update as you select the analysis options.

| Independent Samples T-Test             |                       | $( \Rightarrow )$ | Results                                                                                                    |
|----------------------------------------|-----------------------|-------------------|----------------------------------------------------------------------------------------------------|
| ✓ Insta-minutes Q<br>al Student Status | → Dependent Variables | ◆<br>■            | Independent Samples T-Test Independent Samples T-Test Statistic df p                                                                                            |
| Tests                                  | Additional Statistics |                   |                                                                                                    |
| Student's                              | Mean difference       |                   | References                                                                                                    |
| Bayes factor                           | Confidence interval   | 95 %              | [1] The jamovi project (2020). jamovi. (Version 1.6) [Computer Software]. Retrieved from                                                                        |
| Prior 0.707                            | Effect size           |                   | https://www.jamovi.org.                                                                                                    |
| Welch's                                | Confidence interval   | 95 %              | [2] R Core Team (2020). R: A Language and environment for statistical computing. (Version 4.0)                                                                  |
| Mann-Whitney U                         | Descriptives          |                   | [Computer software]. Retrieved from <a href="https://cran.r-project.org">https://cran.r-project.org</a> . (R packages retrieved from MRAN snapshot 2020-08-24). |
| Hypothesis                             | Descriptives plots    |                   |                                                                                                    |
| ● Group 1 ≠ Group 2                    | Assumption Checks     |                   |                                                                                                    |
| Group 1 > Group 2                      | Homogeneity test      |                   |                                                                                                    |
| Group 1 < Group 2                      | Normality test        |                   |                                                                                                    |
| Missing values                         | Q-Q plot              |                   |                                                                                                    |
| Exclude cases analysis by analysis     | 4                     |                   |                                                                                                    |
| Exclude cases listwise                 |                       |                   |                                                                                                    |

The first thing we need to do is specify our dependent and independent variables.

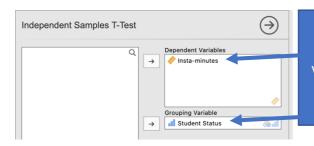

We need to move Insta-minutes to the dependent variables box and student status to the grouping variable box. This tells *jamovi* we want to compare Insta-minutes means across the groups or levels of student status. Moving our IV and DV into place gives us our initial *t*-test result.

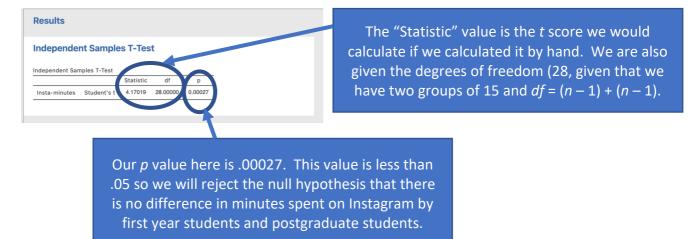

We need to ask for some additional statistics to aid our interpretation and write up of the results.

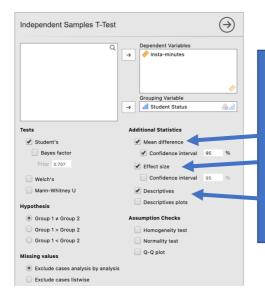

Additional statistics that are helpful to ask for are descriptives and the mean difference to help you describe the pattern of results. The effect size helps you describe the magnitude of the result you have obtained. You can also ask for confidence intervals around the effect size or the mean difference. We'll ask for these for our mean difference in this instance.

# Step 4 – Finding the components for reporting.

| ndepende        | nt Sample           | s T-Tes   | t        |          |            |          |               |             |              |           |             |
|-----------------|---------------------|-----------|----------|----------|------------|----------|---------------|-------------|--------------|-----------|-------------|
| dependent Sar   | nples T-Test        |           |          |          |            |          |               |             |              |           |             |
|                 |                     |           |          |          |            |          |               | 95% Confide | nce Interval | _         |             |
|                 |                     | Statistic | df       | р        | Mean diffe | erence S | SE difference | Lower       | Upper        |           | Effect Size |
| Insta-minutes   | Student's t         | 4.17019   | 28.00000 | 0.00027  | 45.3       | 3333     | 10.87081      | 23.06548    | 67.60119     | Cohen's d | 1.52274     |
|                 |                     |           |          |          |            |          |               |             |              |           |             |
| roup Descriptiv | /es                 |           |          |          |            |          |               |             |              |           |             |
|                 | Grou                | μ         | N        | Mean     | Median     | SD       | SE            |             |              |           |             |
|                 | First year students |           | 15       | 80.66667 | 85.00000   | 35.9497  | 0 9.28217     |             |              |           |             |
| Insta-minutes   | First year stu      | idents    |          |          |            |          |               |             |              |           |             |

Here we have all the information to write up a detailed results paragraph. Let's pull the components out and see where they fit into the write up.

| ndepende        | nt Sample      | s T-Tes    | t        |          |            |          |            |             |             |           |            |
|-----------------|----------------|------------|----------|----------|------------|----------|------------|-------------|-------------|-----------|------------|
| idependent Sar  | nples T-Test   |            |          |          |            |          |            |             |             |           |            |
|                 |                |            |          |          |            |          |            | 95% Confide | nce Interva |           |            |
|                 |                | Statistic  | df       | р        | Mean diffe | erence S | difference | Lower       | Upper       |           | Effect Siz |
| Insta-minutes   | Student's      | 4.17019    | 28.00000 | 0.00027  | 45.33333   |          | 10.87081   | 23.06548    | 67.60119    | Cohen's d | 1.5227     |
|                 |                |            |          |          |            |          |            |             |             |           |            |
| roup Descriptiv | /es            |            |          |          |            |          |            |             |             |           |            |
|                 | Grou           | q          | N        | Mean     | Median     | SD       | SE         |             |             |           |            |
|                 | First year stu | Idents     | 15       | 80.66667 | 85.00000   | 35.94970 | 9.28217    |             |             |           |            |
| Insta-minutes   |                | e students | 15       | 35.33333 | 35.00000   | 21.91434 | 5.65826    |             |             |           |            |

The four key components here are:

- 1. The *t* score, *df* and *p* value the *t*-test result
- 2. An effect size in the form of Cohen's *d*.
- 3. The mean difference and associated confidence interval the difference between our two group means.
- 4. Descriptives for our data mean and standard deviation are of most use here.

#### The Write Up:

First year statistics students and postgraduate students estimated their daily number of minutes spent on Instagram. First year students were found to spend significantly more time on Instagram (M = 80.67 minutes, SD = 35.95) than postgraduate students (M = 35.33 minutes, SD = 21.91), t (28) = 4.17, p < .001,  $M_{diff} = 45.33$ , 95% CI [23.07, 67.60]. With a Cohen's d effect size of 1.52 this effect was large.

Tip: In APA format we report our p value to three decimal places. Where our p value would round to .000 we report this as p<.001 and not p = .000 which would imply our p value is equal to zero when it is not.

Created by Janine Lurie in consultation with the Statistics Working Group within the School of Psychology, University of Queensland <sup>1</sup>

Based on *jamovi* v.1.8.4<sup>2</sup>

<sup>1</sup> The Statistics Working Group was formed in November 2020 to review the use of statistical packages in teaching across the core undergraduate statistics unit. The working group is led by Winnifred Louis and Philip Grove, with contributions from Timothy Ballard, Stefanie Becker, Jo Brown, Jenny Burt, Nathan Evans, Mark Horswill, David Sewell, Eric Vanman, Bill von Hippel, Courtney von Hippel, Zoe Walter, and Brendan Zietsch.

<sup>2</sup> The jamovi project (2021). jamovi (Version 1.8.4) [Computer Software]. Retrieved from <u>https://www.jamovi.org</u>